**Embedded Systems 2** Seite 1 OpenOCD Linux Open-Source Kommandozeile Git GNU Toolchain ARM Cortex ST-Micro STM32F446 STM32L476 GDB GDB-Server Markdown / Pandoc README.md **Cube FreeRTOS** Logikanalysator Nucleo Board CMSIS bare metal Make WSL2 H. Högl, WS23/24 Python Rust estool **STLINK** SWV SVD USB SWD Micropython Debian TinyGo LwIP/TLS FatFS Low-Power Platformio

Figure 1. STM32 Nucleo-64 board (1)

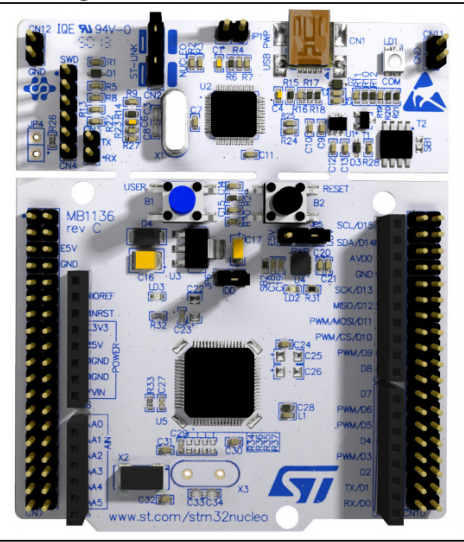

# **Nucleo Board**

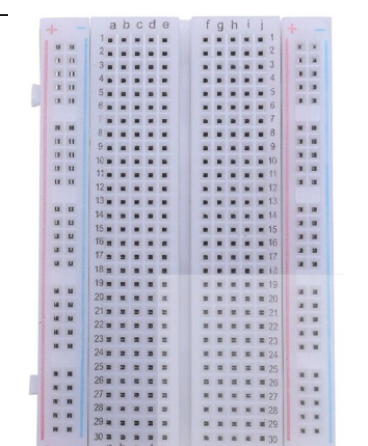

Series

Saleae Logic

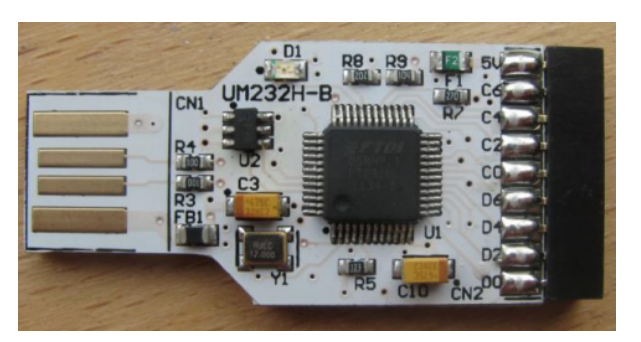

# Ftdichip UM232H + PyFTDI

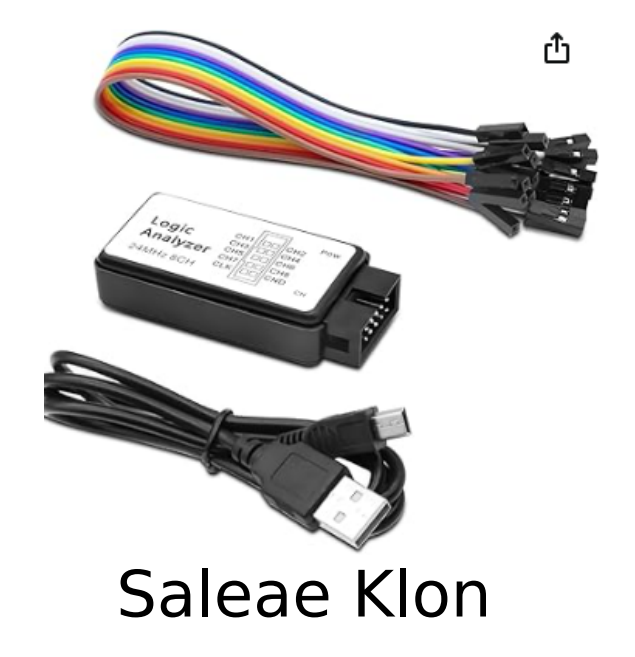

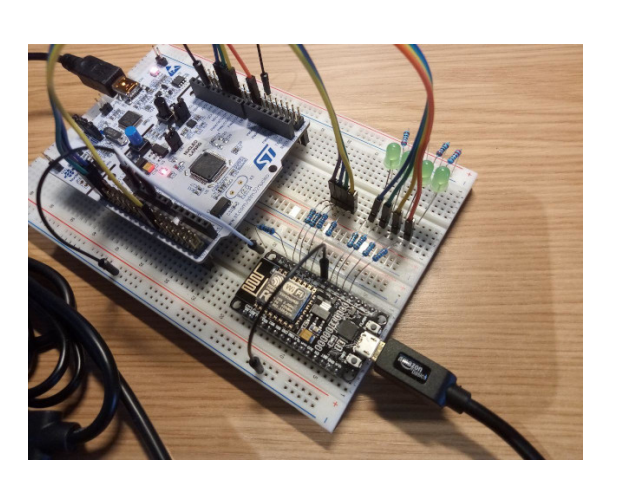

**RTlab-Remote** 

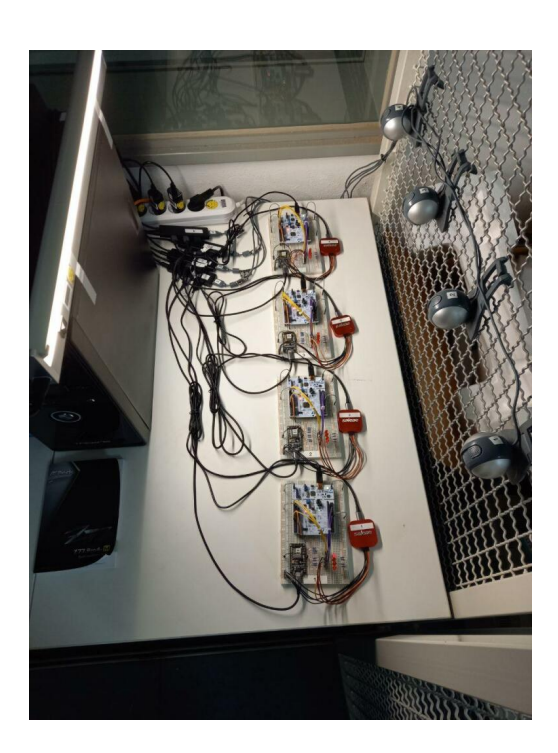

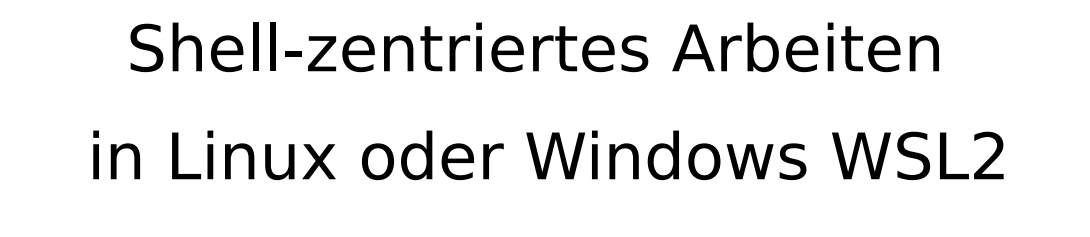

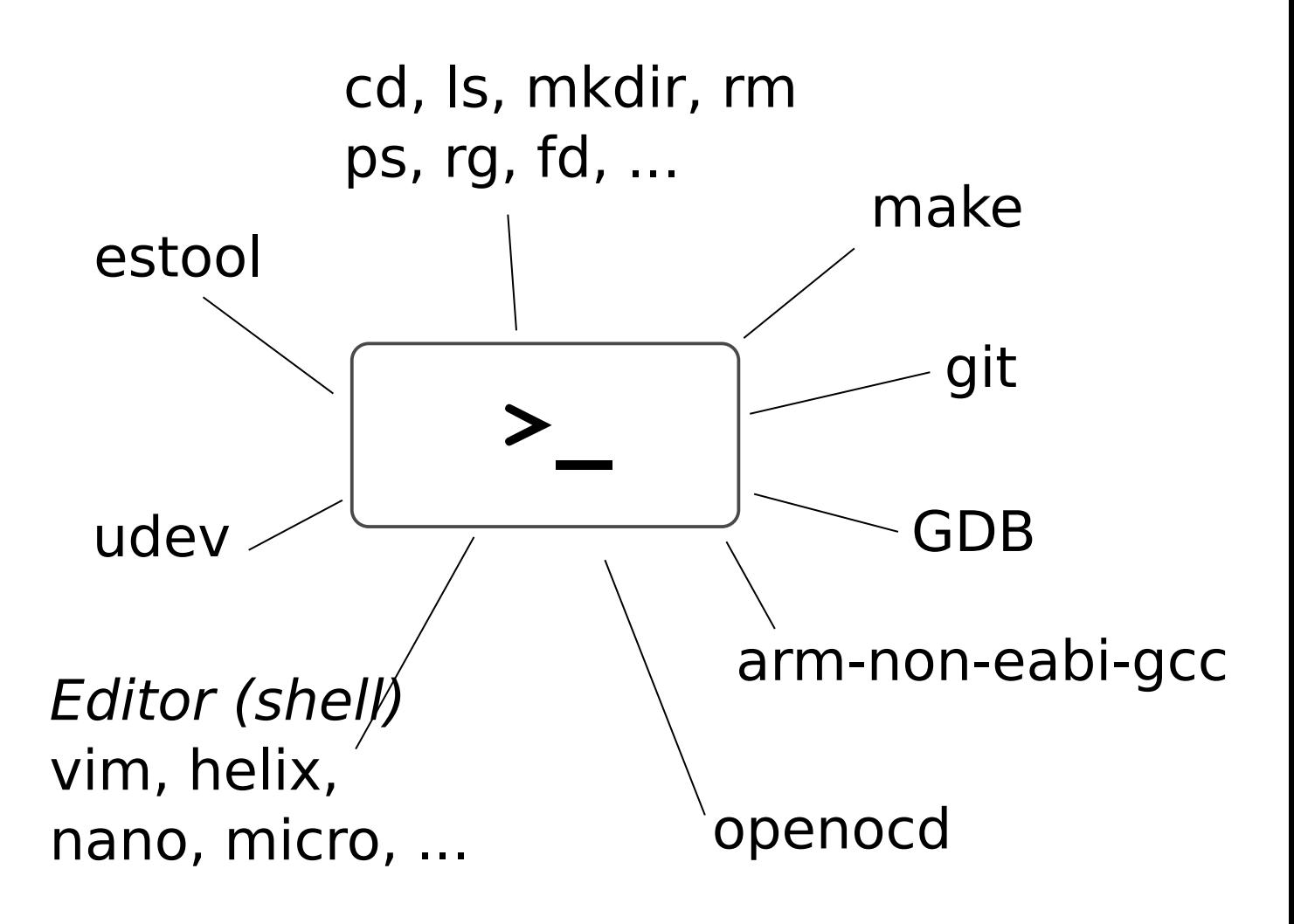

tmux

ccls (LSP)

Editor (GUI) VS Code, VSCodium, Geany Kate

### https://learning.oreilly.com/home/

![](_page_3_Picture_1.jpeg)

![](_page_3_Picture_2.jpeg)

Cem Ünsalan Hüseyin Deniz Gürhan Mehmet Erkin Yücel

#### **Embedded System** Design with Arm Cortex-M **Microcontrollers**

Applications with C, C++ and MicroPython

MOREMEDIA<sup>(</sup>

Springer

# link.springer.com